カリキュラム 学校法人 中央高等学園 中央高等学園専修学校 機構施設名: 鳥取職業能力開発促進センター 実施機関名:

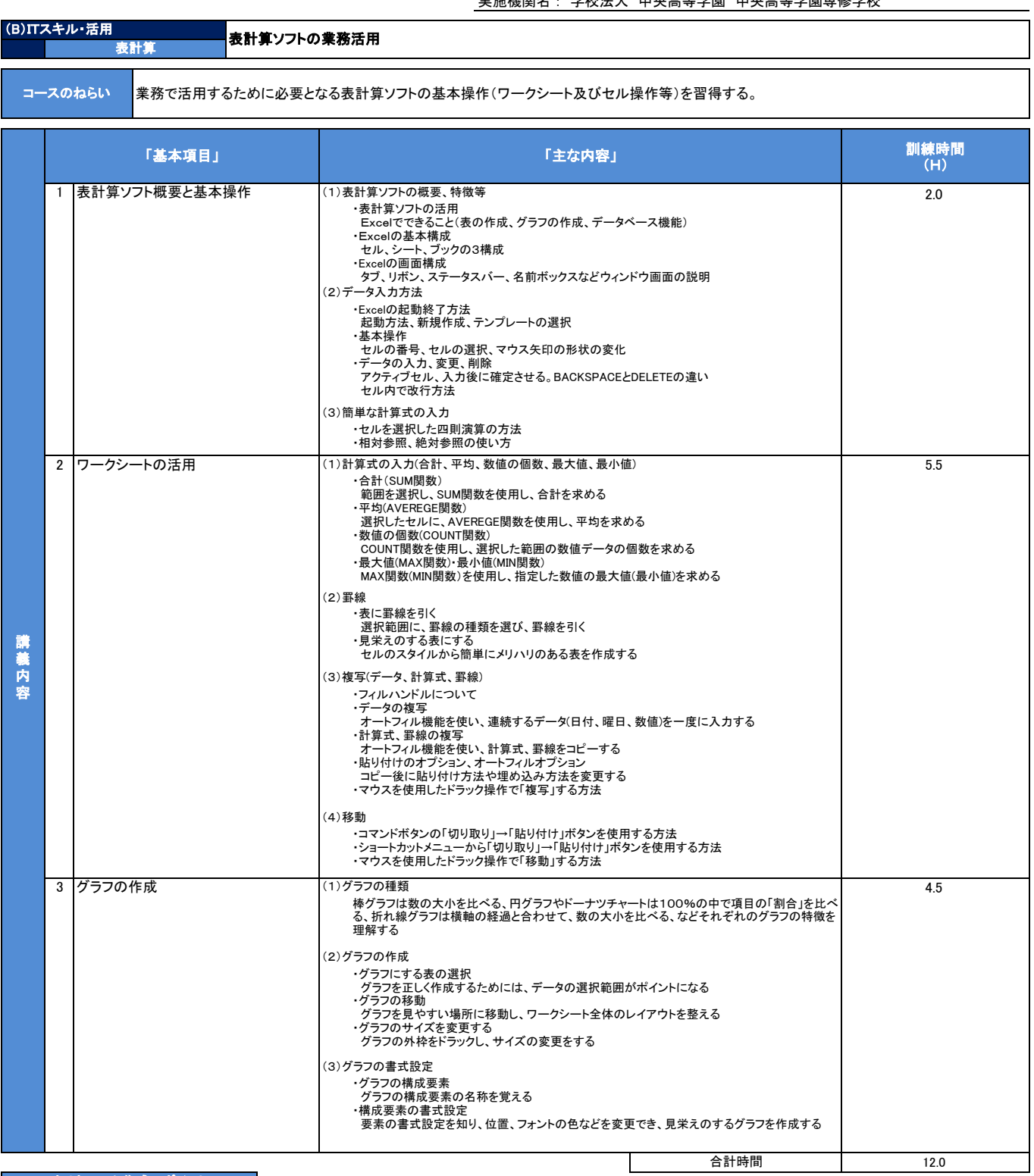

カリキュラム作成のポイント

表計算の基本操作・四則演算や関数の活用方法を理解し、帳票作成の方法を知る。相対参照、絶対参照の使い分けを理解する。表やグラフによる資料作成などデータの見える化。 またショートカットキーを使うことにより、作業の効率化を図るための訓練内容とした。

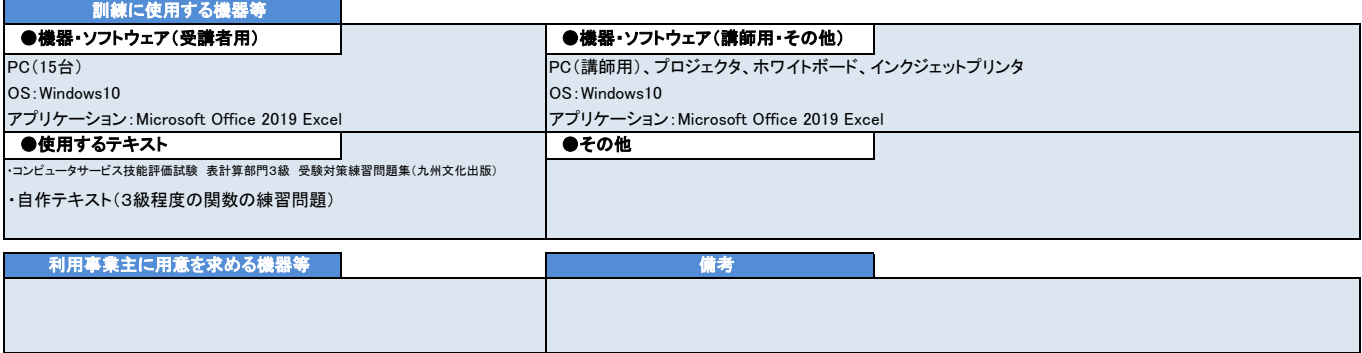